Rwydud № 6 <mark>3աստատված է 3այաստանի 3անրապետության</mark> hանրային ծառայությունները կարգավորող hանձնաժողովի 2008 թ մարտի 28-ի № 140U որոշմամբ

## Sեղեկատվություն սպառողների հեռախոսազանգերի վերաբերյալ

## <u>«Յայջըմուղկոլուղի» ՓԲԸ</u>

ընկերություն

## Եռամսյակ 3-րդ 2011թ.

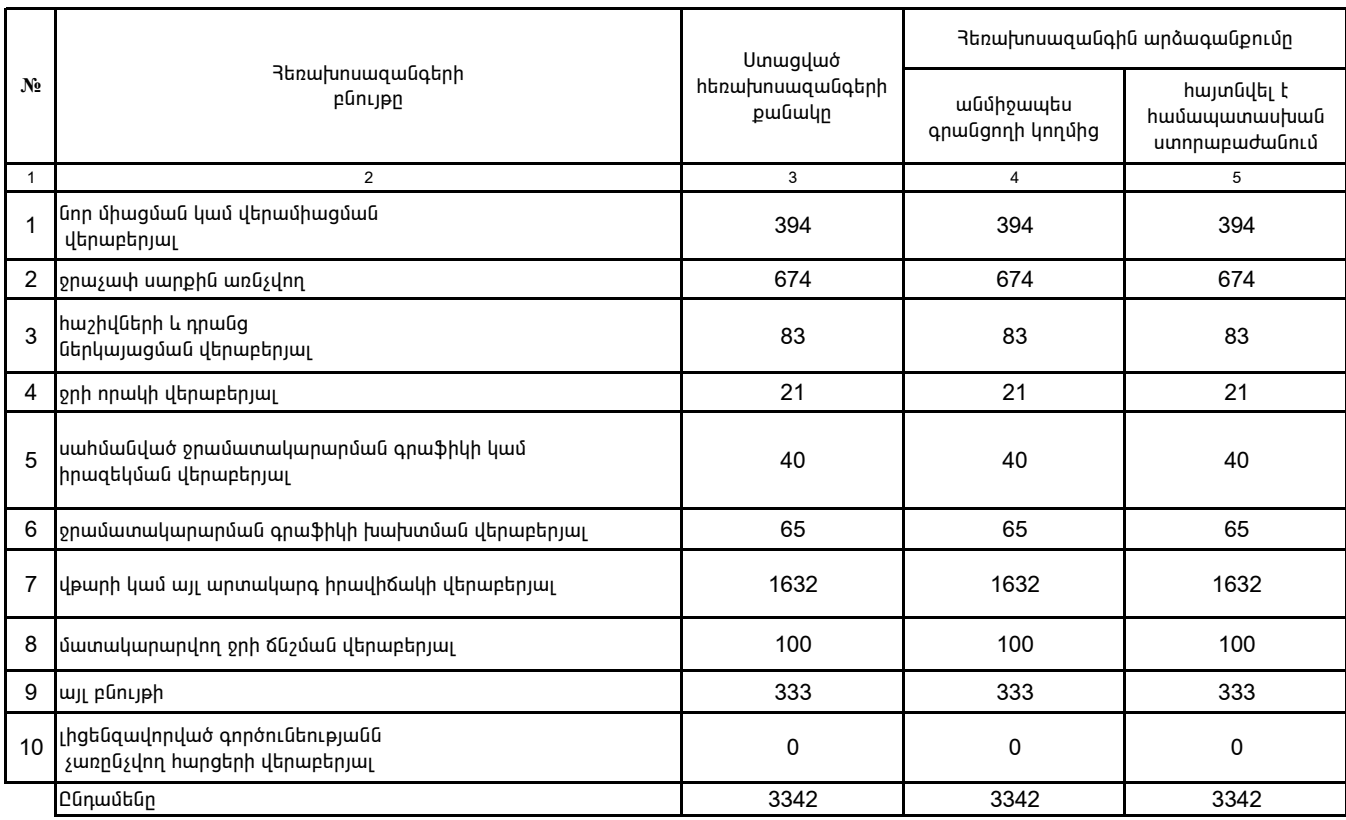

1. Տեղեկատվությունը ներկայացվում է յուրաքանչյուր եռամսյակի համար` մինչև հաշվետու եռամսյակին հաջորդող ամսվա 25 -ը։

2. Տեղեկատվությունը ներկայացվում է նաև էլեկտրոնային տարբերակով՝Microsoft Excel ծրագրով։